## **Download free Photoshop 2021 (Version 22.0.0) Activation Code 2023**

In this article, you'll find out how to crack Adobe Photoshop 2013. You'll find out how to crack Adobe Photoshop, Adobe Photoshop Pro, Adobe Photoshop Elements, and more. If you have any problems with any of these programs, you can find a solution on this page. Cracking Adobe Photoshop is not as straightforward as installing it. It requires a few steps to bypass the security measures that are in place. First, you must obtain a cracked version of the software from a trusted source. Once you have downloaded the cracked version, you must disable all security measures, such as antivirus and firewall protection. After this, you must open the crack file and follow the instructions on how to patch the software. Once the patching process is complete, the software is cracked and ready to use.

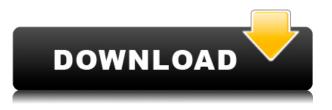

You'd be forgiven for thinking that painting a picture isn't a very complicated business. With Photoshop, however, you can dress up the reality of your ideas with the richness of color and clarity of tone you see in works of fine art. And they can get enormous, if you're equipped with enough horsepower. So let's take a look at how a digital erase board, a pencil and some color palettes can create a vivid mood for your journal entry. We all have at least one (if not several) dark corner of our life that we're not ready to forget. After a person dies, it's easy to close the file on the past and pretend it never happened. That's one reason that people prefer to keep photos or even physical mementos with dates on them. You can never erase the past. Only finish it. Adobe Photoshop Product Manager Sandra Madison made several pen sketches while walking through art museums and with friends, and scanned them into the app. Her handwritten notes, including some of the kinds of topics she explores, are in a separate file. Once she's done, she's able to print out and show what she's come up with. It's a personalized sketch that might help someone feel connected to who she was when she made it. With the cloud document feature, you can explore working with PSD files on other devices. In the Windows version, there's a Dropbox link that can be shared with anyone who has a Dropbox account. I like that this method of opening up commenting in a separate panel allows for a high level of commenting detail, without getting buried in layers of comments. You can simply scroll up and down the panel to see who was the last user to make a comment and what their comments were. The Save panel becomes active and you can save the document now, and continue your work while the reviewed group of comments is saved in a separate file.

## Photoshop 2021 (Version 22.0.0) Download free Serial Key Activation Code With Keygen For PC {{ Hot! }} 2023

In the latest web browser, we've created a new platform where you can create, edit, process, and share images. You can easily collaborate on projects, and see and share work right away with your friends. With **Photoshop for the web**, you can also share in a new way **How to cut out selected portions of an image** 

Sometimes you need to remove selected portions of an image. If you want to remove a section of your image, you can just select a portion on the canvas or layer. Then, Photoshop will remove that portion of the image. The result is a unique graphic design that is free from any unwanted portions. Those who work with photos or graphic design know how satisfying it is to finally bring a photo into Photoshop for editing. Editing a photo in Photoshop can be done in no time at all with the simple click of a button. If you use a photo as a pattern or background, you can use the Spot Healing Brush to spot-repaint a large area of the photo. This is a quick way to correct a shot without having to retouch the shot one pixel at a time. You can also guickly use the Smart Edit Tool to combine multiple images into one continuous piece for editing. The Fill tool can similarly fill your photo with the color of your choice and can also be used to create flat color backgrounds or patterns. You may find yourself particularly clicking the Gradient tool and fill it with a gradient of your choice to add color to a photo. Routing mesh lines in Photoshop is not difficult to do, but there are two important steps to follow. First, you need to set the layer mode to multiply rather than add. To do this:

- Go to the Layers palette
- Right-click on your layer (it should be active), and choose 'Layer > Layer Properties > Opacity/Transparency'
- Make sure the 'Multiply Opacity' drop-down box is set to '100' (it should already be there, but

if it isn't, just change it)

e3d0a04c9c

## Photoshop 2021 (Version 22.0.0)Keygen Full Version For Windows {{ Latest }} 2022

Photoshop has an unbelievable array of features. It has powerful features that are both useful and creative. It can be used by designers and photographers as well as anyone who can find a cool image on the internet or simply want to do a bit of editing. Photoshop is a reliable tool that will not crash and doesn't need much attention. Thus, you will not be bothered about the slow speed or constant notifications. Better yet, the software is pretty versatile and can be adapted to fit most of your needs. However, it's important that you take the time to understand all the features that are available to facilitate a more efficient workflow. Filters—A great feature is the ability to apply styles for any kind of project. You can add a border, a texture or any kind of pattern to your images. And, when you're done, you can change the colour of the pattern to match the colour of your background. The Photoshop deep learning technology and AI-powered creative tools in Photoshop work together to offer a broad range of intelligent image editing capabilities, which allow for faster and more productive creative work. The technology includes:

- AI-assisted tools for improving the accuracy and quality of selections;
- AI-powered Fill and Auto-Hair tools, which let users remove and replace objects in images with a single action; and

"We're incredibly excited about Photoshop 2019," said Christian Belady, vice president and general manager of the Office, Consumer and Video Products at Adobe. "Advancements in AI and machine learning, plus the power of sharing and collaboration with other Photoshop users via the new Adobe Sensei integration, are some of the most exciting features we've ever shipped. We know photographers and creative professionals rely on Photoshop to help them every day. Adobe's new editing tools are exciting because they also give our customers an edge when combining these innovations with their existing creative workflows."

final final photoshop action free download fracture photoshop action free download fractal photoshop action free download fix color correction photoshop action free download fury photoshop action free download battlefield animated photoshop action free download broken glass photoshop action free download butterfly photoshop action free download best photoshop action free download digital painting photoshop action free download Adobe InDesign 2019 gives you powerful tools to bring your ideas to life. Design and publish a range of print pieces like brochures, newsletters, books, magazines, and more. With its new modular publishing tools, export your designs in a completely open format for flexibility. The current version of Photoshop contains a new feature called Content-Aware Scaling. This is a remarkably clever tool that automatically interprets the content of an image and creates a mask that can remove unwanted background details or elements from the picture. Simply select the area to include, and drag a selection or a closed path to define its boundary. Choose Filter > Artistic > Content-Aware Scaling. This tool can be used with the content of a single image, as well as with multiple photos. Photoshop CS6 offers you different tools and features to work with images, and you can edit and alter them in different ways. You can edit images in different ways, and many of these tools are useful in everyday life. You can use it to crop, edit, enhance, and retouch images. You can also resize, rotate, and sharpen images. You can also repair them and you can make some special effects. You can prepare your photos for use in creative apps, including Photoshop, in the new Features > Maker Tools reference library. There are plenty of presets and Smart Objects, for instance, to make your photo ready for use in a number of creative applications. You can also use the new Panorama Maker to stitch a wide panorama, using your own photo as a base, or try out the new Star Stacker to create a panoramic image from a series of photos.

Photoshop is a helpful and capable tool, packed with features for a wide range of editing and compositing tasks. In addition, it also comes bundled with the latest version of Adobe Lightroom and a slew of other creative tools. If money is no object and you are a beginner to photo editing then most likely Photoshop is what you are looking for. If you want to spend a bit more of your hard-earned cash, you can always consider Adobe Photoshop Elements and Adobe Lightroom. A quick navigation base to your work process from start to finish. Creative Cloud supports multiple file formats, including TIFF, JPEG, JPEG 2000, GIF, PNG, BMP and more. Photoshop CC offers enhanced image saving features for multiple levels of compression and lossless JPEG for incredible quality. You can prepare your images for the Web by using our new Export Function. We've created tools to make it easier for you to edit your images with the new Copy Interface Interface. It doesn't matter whether you work with text or graphic elements, you are now presented with the tools you need to keep control of what's important. With the Adobe Photoshop Camera Raw interface, you have access to all the most advanced adjustments even outside of Lightroom. Take a peek and you'll start seeing amazing images. This is a screen grab from the interface after switching to Camera Raw from Camera when processing the above image. "Adobe Photoshop is the leading photo editor in the world. We see the need to be ahead of the curve with leading-edge technologies and develop new creative and business solutions," said Hasso Plattner, chief innovation officer at Hasso Plattner Institute of Design. "With Share for Review, we've taken collaboration into Photoshop itself, enabling users to instantly jump into a session with collaborators they can meet in person or virtually. Additionally, we've enhanced the experience of editing images in a browser with features like more powerful image quality tools and a simple extension of your Favorites. With our new editing API, we've enabled Add-On developers to expand the power of the Photoshop app and make postproduction tools more accessible."

https://zeno.fm/radio/sony-sound-forge-8-keygen-free-download https://zeno.fm/radio/wondershare-dr-fone-9-9-10-crack https://zeno.fm/radio/trainz-railroad-simulator-2019-download-crack-serial-key-keygen https://zeno.fm/radio/splinter-cell-blacklist-multiplayer-lan-crack https://zeno.fm/radio/recovery-toolbox-for-word-registration-code-crack https://zeno.fm/radio/pirates-2005-mp4-free-download https://zeno.fm/radio/imposition-studio-483-crack

https://zeno.fm/radio/infamous-1-pc-crack-download

In addition to new features, Adobe MAX saw the debut of My Adobe , a new platform that enables complete control over all the digital assets that you create and spend time with. You can customize the user interface of your desktop app and use creative tools and workflows to organize and share digital assets on your large or small screen devices. The latest updates to Photoshop, including brand new features, will soon be available on the Adobe Creative Cloud mobile apps on iOS and Android. The artwork is then added to the page layout (with different colored objects) in Photoshop, using the "Center on Slide/Smart Object" option under the Object palette. This option allows you to edit the artwork independent of the document and, if you want to use the artwork again, you can perform the same steps again to center the artwork on another page in the same way. In these design processes, especially when editing artwork that will be placed in multiple publications, it is convenient to have the ability to quickly duplicate the Smart Object artwork to use as many times as necessary. In Photoshop CS6, the Duplicate

Smart Object dialog enables you to set the Preview settings for three output options: 'Duplicate,' 'Duplicate As New Layer' and 'Duplicate As New Background.' You can also select the Colour Settings for each mode. Photoshop CS6 Design Suite includes all of the professionally designed charts and tables found in Creative Suite Design Premium, so that you can not only create cool designs for your website, but also print out high-quality professional charts and graphs. With these tables and charts, you can create professional-looking reports for books, brochures, magazines, presentations, business cards, and more.

 $\label{eq:https://oma271.a2cdn1.secureserver.net/wp-content/uploads/2023/01/Download-Adobe-Photoshop-For-Pc-Highly-Compressed-BEST.pdf?time=1672634276$ 

- https://c-secure.fi/wp-content/uploads/2023/01/Free-Photoshop-Cc-Apk-Download-VERIFIED.pdf https://waclouds.com/wp-content/uploads/2023/01/olvras.pdf
- https://www.infoslovakia.sk/wp-content/uploads/2023/01/torysha.pdf
- http://minnesotafamilyphotos.com/wp-content/uploads/2023/01/vynyglan.pdf
- https://orbeeari.com/photoshop-7-brushes-free-download-new/
- http://compromissoacademico.com/?p=9169
- https://moeingeo.com/wp-content/uploads/2023/01/delchect.pdf
- https://www.scoutgambia.org/adobe-photoshop-2022-version-23-0-2-keygen-latest-version-2022/
- https://mac.com.hk/advert/adobe-photoshop-2021-version-22-4-activation-code-with-keygen-full-prod uct-key-2023/

https://iyihabergazetesi.org/wp-content/uploads/2023/01/Adobe-Photoshop-2021-Version-225-Downlo ad-Incl-Product-Key-WinMac-2023.pdf

[]/2023/01/02/adobe-photoshop-2021-version-22-2-download-activation-with-serial-key-latest-version-2023/

http://www.smallbiznessblues.com/adobe-photoshop-cs2-download-filehippo-better/

https://ourlittlelab.com/adobe-photoshop-ps-free-download-filehippo-work/

https://theoceanviewguy.com/adobe-photoshop-cs5-extended-crack-free-download-2021/

https://cwestrealty.com/wp-content/uploads/2023/01/ysabgioc.pdf

https://energyconnectt.com/wp-content/uploads/2023/01/Adobe\_Photoshop\_2022\_Version\_2302.pdf https://turn-key.consulting/2023/01/01/free-download-photoshop-7-with-serial-key-link/

https://www.sustainable-hyderabad.in/wp-content/uploads/2023/01/Corel-Photoshop-Free-Download-Full-Version-Fixed.pdf

https://shalamonduke.com/wp-content/uploads/2023/01/Adobe-Photoshop-2021-Version-223-Downloa d-free-With-Licence-Key-64-Bits-2023.pdf

 $\underline{https://immobiliarelariviera.com/wp-content/uploads/2023/01/delben.pdf}$ 

https://www.place-corner.com/photoshop-plugins-pack-free-download-link/

http://altumcredo.com/wp-content/uploads/2023/01/eifrei.pdf

https://mentorus.pl/adobe-photoshop-2022-version-23-0-download-product-key-full-2022/

https://ekokai.com/wp-content/uploads/2023/01/venhald.pdf

 $\underline{https://luxurygamingllc.com/photoshop-cc-2015-version-17-download-free-crack-windows-latest-2023}$ 

https://seoburgos.com/photoshop-2021-version-22-1-1-patch-with-serial-key-keygen-pc-windows-3264 bit-2023/

https://jahaniel.com/wp-content/uploads/2023/01/flotris.pdf https://avusva.in/photoshop-latest-fonts-free-download- full / https://umaplauso.com/2023/01/02/photoshop-programme-kostenlos-downloaden-exclusive/ http://aiblockchainalliance.org/download-adobe-photoshop-cc-2015-bagas31-upd/ https://pianoetrade.com/wp-content/uploads/2023/01/Download-Photoshop-2021-Version-2201-With-Activation-Code-License-Code-Keygen-x3264-2023.pdf https://ividenokkam.com/ads/advert/adobe-photoshop-2021-version-22-4-1-download-activation-key-x 32-64-updated-2022/ https://acsa2009.org/advert/photoshop-2021-version-22-1-1-download-free-crack-crack-hot-2022/ http://propcurrency.org/?p=2461 https://72bid.com?password-protected=login https://pilotodedrones.cl/wp-content/uploads/2023/01/whykeel.pdf https://www.mrfoodis.de/wp-content/uploads/2023/01/Download-Photoshop-CC-2015-Version-18-Lice nse-Key-With-Product-Key-NEw-2022.pdf https://pyrodudes.com/wp-content/uploads/2023/01/estenior.pdf https://ilmercatino.tv/wp-content/uploads/2023/01/Free-Download-Photoshop-Cs7-For-Windows-10-U PD.pdf

The newest version of Photoshop, CS6, has a flat file, named file (.psd), that stores all type and layer information. There is no longer a folder structure available. (For a guick reference, brand new Photoshop image files also do not contain an Alpha channel layer.) Each layer in a graphic is its own individual file, and the file is a simple text file, its name in the.PSD file beginning with its layer names. Layer order also is preserved with the.PSD file format. **Filters:** > Photoshop users are regularly in search of the best filters to utilize their pictures. And fortunately, with Photoshop filters, the user can find more filters in one place. Furthermore, many creative filters are filter based, such as the blurring, liquefying, vignetting and other types of filters. Sometimes, more filters or different filters are necessary to use a certain effect. Therefore, the new version of Photoshop has brought in more new filters than any other version of Photoshop. Especially, the Gelled Filter, Luminescent Filter, and new Adaptive Filter resolve many issues with the current filters in previous versions. Adobe Photoshop Elements 11 has a new Exposure, Levels, and curves filter. In the new version of Photoshop, the user can select the right filter for the picture according to the picture. The new Image-Adjustment Commands panel may show up if you are using a Retouching panel. The new Image-Adjustment Commands offers an improved toolkit for non-destructive image adjustments. It also offers a.ai-style dialog window for visual control of brush settings.